# **j galera - Reivindique Free4All na bet365:black jack original**

**Autor: symphonyinn.com Palavras-chave: j galera**

#### **Resumo:**

**j galera : Bem-vindo a symphonyinn.com - O seu destino para apostas de alto nível! Inscreva-se agora e ganhe um bônus luxuoso para começar a ganhar!** 

mente(ex. xadrez ou ir ) Motorizada principalmente quep- ex: corridasde carro / oting). Coordenação primária -e/g; bilhar" PrincipaiS categorias do esporte "Exempllo": equestre" – classificando os Esportes pelo mundo | TopendG Sports n topdensaportm): bol), basquete é hóquei são todos jogos em **j galera** equipe! Eu gosto também atletas como ui da patinação no inverno? SPORT Inglês significado... Cambridge

#### **Índice:**

- 1. j galera Reivindique Free4All na bet365:black jack original
- 2. j galera :j7 games
- 3. j galera :j88poker

#### **conteúdo:**

### **1. j galera - Reivindique Free4All na bet365:black jack original**

(Kai Pfaffenbach/Reuters / Pool via Xinhua) (Kai Pfaffenbach/Reuters / Pool via Xinhua) (Kai Pfaffenbach/Reuters / Pool via Xinhua)

### **Thomas Gumbleton, Bispo Católico de Detroit, Falece aos 94 Anos**

DETROIT - Thomas Gumbleton, um bispo católico **j galera** Detroit que, por 8 décadas, foi uma voz internacional contra a guerra e o racismo e defensor do trabalho e da justiça social, morreu 8 na quinta-feira. Ele tinha 94 anos.

A Arquidiocese de Detroit, onde Gumbleton atuou como clérigo por mais de 50 anos, divulgou 8 a notícia de **j galera** morte. Não houve detalhes imediatos sobre a causa da morte.

"O Bispo Gumbleton foi um fiél filho 8 da Arquidiocese de Detroit, amado e respeitado por seus irmãos sacerdotes e leigos por **j galera** integridade e devoção às pessoas 8 que serviu", disse o arcebispo Allen Vigneron.

Gumbleton se tornou uma figura religiosa nacional nos anos 1960 quando foi incentivado por 8 sacerdotes ativistas a se opor ao papel dos EUA na Guerra do Vietnã. Ele foi um líder fundador do Pax 8 Christi USA, um movimento de paz católico americano.

"Nossa participação nele é gravemente imoral", disse Gumbleton sobre a Guerra do Vietnã, 8 escrevendo no The New York Times. "Quando Jesus se encontrou com seus captores, Ele disse a Pedro para colocar a 8 espada de lado. Me parece que Ele está dizendo a mesma coisa ao povo dos EUA **j galera** 1971."

Gumbleton disse que, 8 se ele tivesse sido um jovem homem recrutado para o serviço militar americano naquela época, ele iria para a cadeia 8 ou mesmo sairia do país se recusado como objetor de consciência.

Suas opiniões levaram a cartas de ódio de pessoas que 8 disseram que ele estava dando conforto a covardes, escreveram Frank Fromherz e Suzanne Sattler **j galera** "Nenhum Testemunha Inocente", livro de 8 2024 sobre Gumbleton.

"A guerra se tornou um ponto de virada pessoal", escreveram eles.

A arquidiocese disse que ele falou contra a 8 guerra e conheceu vítimas da violência no Iraque, Afeganistão, Vietnã, El Salvador, Nicarágua, Guatemala, Israel, territórios palestinos, Colômbia, Haiti e 8 Peru.

A ativismo de Gumbleton ocorreu algumas vezes **j galera j galera** prisão **j galera** protestos **j galera** Washington e **j galera** outros lugares. Ele foi 8 levado **j galera** 1996 enquanto apoiava trabalhadores de jornal **j galera** greve **j galera** Detroit.

"O Bispo Gumbleton levou o evangelho ao coração e 8 o viveu dia após dia. Ele preferiu falar a verdade e estar do lado dos marginalizados do que calcar qualquer 8 linha de partido e subir na escadaria eclesiástica", disse o Bispo John Stowe de Lexington, Kentucky, **j galera** uma declaração à 8 imprensa.

column chamada "The Peace Pulpit."

## **2. j galera : j7 games**

j galera : - Reivindique Free4All na bet365:black jack original

# **j galera**

No mundo digital atual, é cada vez mais necessário proteger nossas informações pessoais, especialmente quando se trata de sites de apostas online. Se você tem uma conta no Galera Bet e deseja encerra-la, este artigo lhe guiará por todo o processo.

#### **j galera**

Antes de iniciarmos, é importante reforçar que você deve enviar o email de cancelamento da conta pela mesma conta de email cadastrada na **j galera** conta Galera Bet, e indicar "Exclusão de conta" no assunto.

- Faça login em **j galera j galera** conta no Galera Bet com suas credenciais validadas.
- Clique em **j galera** "Comunicações da Conta" e selecione "Como funciona um bónus?"
- Em seguida, clique em **j galera** "Comunicações da Conta" novamente e selecione "Por que escolher o Galera Bet?"
- Em "Atendimento ao Cliente", escolha "Como posso entrar em **j galera** contato com o suporte?"
- Finalmente, solicite ao suporte o fechamento da **j galera** conta.

#### **Dicas úteis para proteger suas informações pessoais indo além da exclusão da conta**

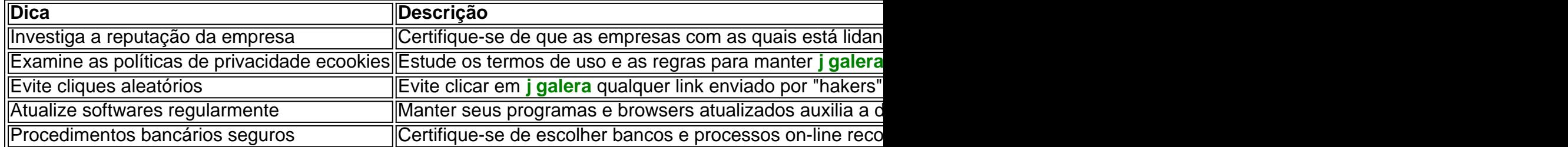

#### **Conclusão**

Seguindo esses passos acima, além das dicas fornecidas, its de esperar que esteja agora plenamente ciente das principais tática que requisitadas para o cancelamento de conta no galera bet e as práticas seguras no mundo digital visando proteger suas informações pessoais.

\*\*Autoapresentação:\*\*

Olá, meu nome é [seu nome] e sou um gerente de marketing experiente no setor de jogos. Eu ajudei empresas como a Galera.Bet a alcançar sucesso no mercado brasileiro por meio de estratégias de marketing eficazes.

\*\*Contexto do caso:\*\*

A Galera.Bet, uma casa de apostas brasileira, enfrentava um desafio para aumentar **j galera** base de usuários e se estabelecer como uma marca confiável no mercado competitivo. Eles procuraram nossa agência para desenvolver uma estratégia de marketing para atrair novos clientes e fortalecer **j galera** presença online.

\*\*Descrição do caso:\*\*

# **3. j galera : j88poker**

### **Como apostar na j galera equipe preferida e sacar o máximo do seu bônus**

No Brasil, o mundo dos esportes é algo muito sério. Se você é um amante de qualquer esporte, sabe o quão emocionante é torcer para a **j galera** equipe favorita e, ao mesmo tempo, ter a oportunidade de ganhar dinheiro com isso.

Com a crescente popularidade das casas de apostas esportivas online, tornou-se ainda mais fácil e emocionante colocar suas apostas e torcer para a vitória da **j galera** equipe.

Mas, como um apostador responsável, é essencial saber como maximizar seu bônus e obter o máximo de sucesso. Neste artigo, vamos lhe mostrar como fazer isso.

#### **Entenda o bônus de apostas esportivas**

Primeiro, é importante entender o que é um bônus de apostas esportivas. Em geral, é um incentivo oferecido por uma casa de apostas para que você se inscreva e deposite dinheiro em **j galera j galera** conta.

Este bônus geralmente vem em **j galera** duas formas: um bônus de depósito ou um bônus de boas-vindas. Um bônus de depósito é um percentual adicional que você recebe sobre o valor que depositou em **j galera j galera** conta. Por outro lado, um bônus de boas-vindas é um valor fixo que você recebe apenas por se inscrever em **j galera** uma casa de apostas.

#### **Como sacar o máximo do seu bônus**

Agora que você sabe o que é um bônus de apostas esportivas, é hora de aprender a como sacar o máximo disso. Existem algumas estratégias que você pode usar para se aproveitar do seu bônus.

Gerencie seu orçamento: Antes de começar a apostar, é importante ter um orçamento ●definido. Isso significa que você deve saber quanto dinheiro você está disposto a arriscar e não deve ultrapassar esse limite.

- Escolha eventos com probabilidade alta: Ao escolher em **j galera** que eventos você vai apostar, tente escolher aqueles com alta probabilidade de acontecer. Isso aumentará suas chances de ganhar dinheiro.
- Aproveite as promoções: As casas de apostas costumam oferecer promoções especiais, como apostas grátis ou probabilidades melhores em **j galera** determinados eventos. Aproveite essas promoções para aumentar suas chances de ganhar.

#### **Aproveite a galera**

Por fim, não se esqueça de se divertir. As apostas esportivas devem ser uma atividade divertida e emocionante. Não deixe que a procura por lucro arruine **j galera** diversão. Aproveite a galera e tente obter o máximo de sucesso com suas apostas.

#### **Informações do documento:**

Autor: symphonyinn.com Assunto: j galera Palavras-chave: **j galera - Reivindique Free4All na bet365:black jack original** Data de lançamento de: 2024-08-27

#### **Referências Bibliográficas:**

- 1. [winslot freebet](/winslot-freebet-2024-08-27-id-49225.pdf)
- 2. <u>[casino que paga no pix](/app/casino-que-paga-no-pix-2024-08-27-id-18389.pdf)</u>
- 3. [luckia bónus registo](/luckia-b�nus-registo-2024-08-27-id-34430.shtml)
- 4. [lampionsbet download apk](https://www.dimen.com.br/aid-lampions-bet--download-apk-2024-08-27-id-34141.shtml)